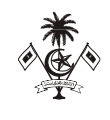

## *މިލަދުންމަޑުލު އުތުރުބުރީ ފުނަދޫ ކައުންސިލް އިދާރާ ށ. ފުނަދ*،*ޫ ދިވެހިރާއްޖެ*

*އަންދާސީ އަގު ހުށައަޅާ ފޯމް*

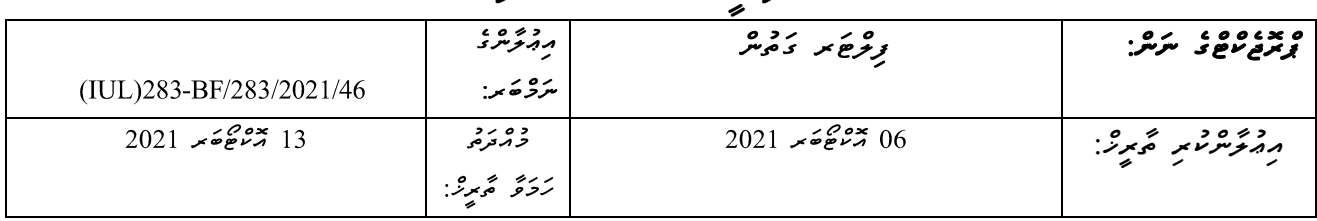

 $\frac{u}{4}$  $\frac{2}{4}$  $\frac{2}{10}$  $\frac{2}{10}$  $\frac{2}{10}$  $\frac{2}{10}$  $\frac{2}{10}$  $\frac{2}{10}$  $\frac{2}{10}$ 

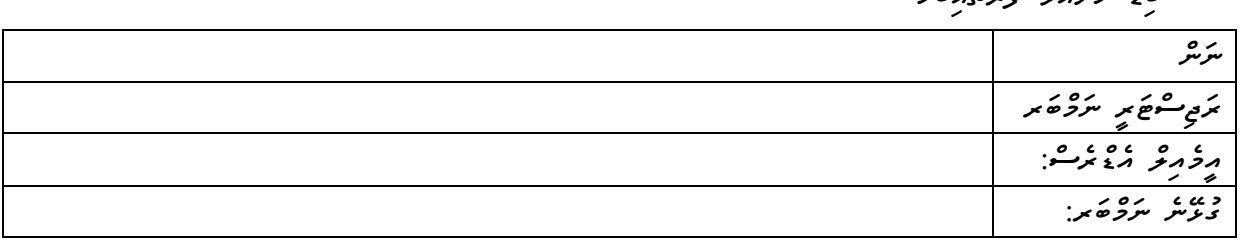

*ހުށައަޅާ އަގާއިބެހ* 

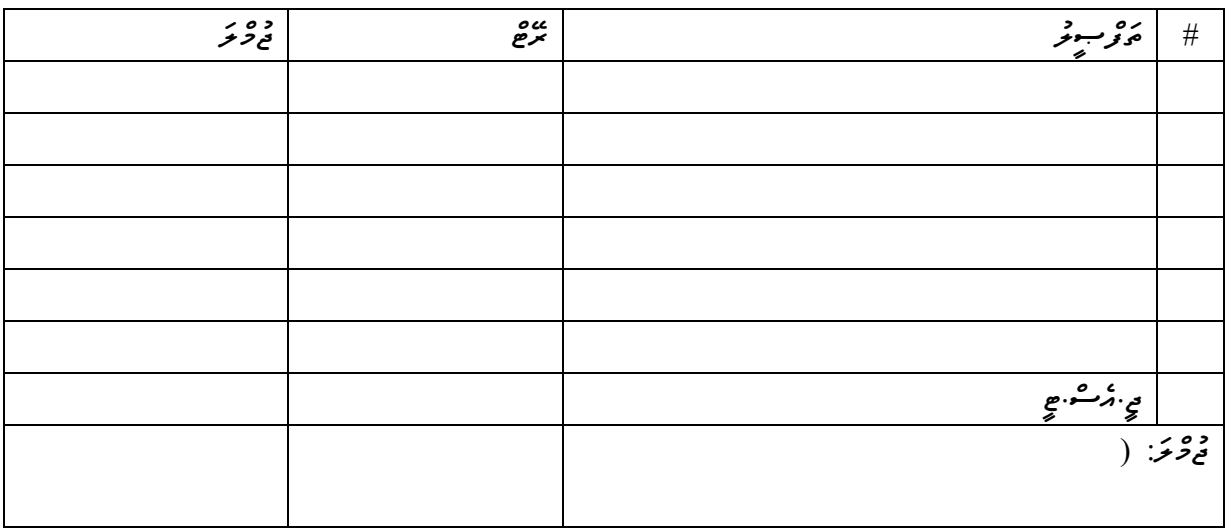

*.2 މުއްދަތު : ...................... ދުވަސް*

*މަތީގައިވާ މަޢުލޫމާތު ތަކަކީ އަޅުގަނޑު / މިކުންފުނިން ދީފައިވާ ތެދު މަޢުލޫމާތެވ.ެ މިބިޑްގައި ޞައްޙަނޫން އެއްވެސް މަޢުލޫމާތެއް ދީފައިވާ ނަމ،ަ މިބިޑް ބާޠިލް ވާނެކަން މިޕްރޮޖެކްޓާ ބެހ މާޢުލޫމާތު ކަރުދާހުން އަޅުގަނޑަށް / މިކުންފުންޏަށް ވަނީ މަޢުލޫމާތު ލިބިފައެވ.ެ* 

*ތާރީޚ:ް ....................... ނަނ:ް .......................................ޙައިޞިއްޔަތ:ު ............................ ތައްގަނޑާއި ސޮއ:ި ......................* <u><ِ حِزْمَدَمْ مَدَمَنِ ﴿ مَثَرَمَهِمْ ﴾ [</u>

ح سن*وټرو غو*موغونځ ټوپه / وگر*وړځو غوړ خو*ږ مور وگرمو غوړ غوړ

 *ބ ންކް ސްޓ ޓްމަންޓް* 

 *ތަޖުރިބާގެ ލިޔުންތައް*

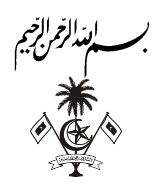

د ردد ده ده وه و د<br>توسر تمر د کرد کرد م ر ره رد ، بره به ه برده<br>وسوړين د برگر: تونوځ پر ده پس ם גופרוסטודרג גע הודיר המידידים ומידידים ודסגט<br>שיג ודקקורסטודרגו שקייק הודירורים טייקים, מפיקים היקטודיקי . ده ه دوه و ده و ده در د<br>[. دو و د د د د د د د د د د د د 80% . ג גם גם הסביבה ג גוד בסיבה<br>2. בייחושים הנייקבת מיתוצות בומתם  $10%$ 3. دَمِرِ تَحْصَرُ مَرْدَمْر 05% 4. كەسكەر دەرە 05% .<br>[. ترکیم موسوم رس در در دی 832 מרכבית תשית כסומת הצמאים תשי את מספי.<br>802 תמאפית תשית כסומת הצמאית תשי גתית  $\frac{1}{2} = \frac{1}{2} \frac{1}{2} \times 80 = 80 \times 10^{-3} \text{ J}$ بوشش جنگ السلطان المحمد سنت المحمد المحمد المحمد المحمد المحمد المحمد المحمد المحمد المحمد المحمد المحمد المحمد المحمد المحمد المحمد المحمد المحمد المحمد المحمد المحمد المحمد *=*  $5.95.2$ נמס נכג כס נים נין מניים הנים גם בין.<br>צוממים ברובסים סיבון מניים במניים. *=* \*10Hit Enter 3. د<del>ُ</del>مِ نُوْمَوْمَدْرُ مِ د مادى ما محمد تر ماده در ( ٢٥٤٥٤ - ٢٥٤٥) كان ٢٥٤٥ مادة در ده بد ٥٥ .<br>ניתכלו שילק ליתוא כל תלימות אינו מומינים או אינול צורה לא צילו לילו יסו و پر جرموه عام دوره و.<br>وسر تجرم شهر و د دوسرو . برق*متْه مشركتهمَّة SHit Enter \*برقمة مشرق بسر تجرمين الرقمة تجرمين الق* 4. كەسكەردە بەدە כסתי סלית כי חדשים ומצבם קסילת וב זה וסגוג ווסגד בבעי בסגום גם גם.<br>כסתי סלית כי חדשיםת בינבית קסילתים הבוקסים כתובתים. כי חדשוםת יתביל קודיתים אית התפיים x 020 ( 0222) و 200 ( 02 100 ) و 200 ( 200 100 ) 100 ( 200 100 ) و 200 ( 200 5 6 ) ) و 200 5 ) ېد ه ه ه ه ،<br>برمرغ و . ير*ەش <sub>ئ</sub>وشلاتىلىنى* SHit Enter<sup>ء</sup><br>يونەش يوشكەنتى SHit Enter<sup>تە</sup> يونەش ئەندۇ يەتر تۆرىكى ايرنىش تۆرىكىچ= **] يونىشىيىلىكىنىڭ** تەندىس ئوسلىكىلىنىڭ ت